#### Project Report Presentation

Author: Domonkos Rózsay Supervisor: Csaba Sidló

Eötvös Loránd University

8 January 2024

#### Introduction

Application of artificial intelligence methods for route planning on multilayered maps

#### Project Outline

- Project aims to enhance an application using neural networks for estimating accessibility scores using satellite imagery.
- Understanding Docker environments, MapServer installation and syntax for MapServer CGI.
- Future steps include breaking down images and training a CNN for predicting accessibility scores.

# Challenges Faced

- Docker container setup and MapServer installation.
- Parameter and syntax understanding for MapServer CGI.
- Issues with default "browse" mode; solution with "map" mode.

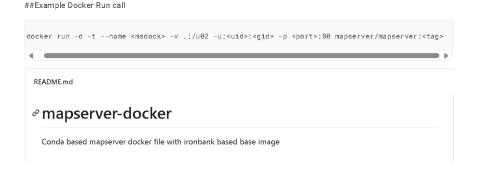

# Progress So Far

- Understanding the working environment in a Docker container.
- Use of MapServer for visualization; problems and solutions.
- Displaying maps and exploring layers.

```
☐ J_novenyzet_area.dbf
☐ J_novenyzet_area.prj
☐ J_novenyzet_area.qix
☐ J_novenyzet_area.shp
☐ J_novenyzet_area.shx
```

```
LAYER
  COMPOSITE
    COMPOP "lighten"
  END # COMPOSITE
 DATA "J_novenyzet_area.shp"
  FILTER "100776"
  FILTERITEM "MSLINK"
  MAXSCALEDENOM 300000
 METADATA
    "ccm conditions" "400'
    "ccm validconditions" "100,300,400,501,502,503,504,505,506,507"
    "ccm layer [layer 020]'
    "ccm laver 400"
    "ccm laver [laver 000]
               "Szálerdő, ritka szálerdő (100776)"
    "ccm_layer_[layer_010]
    "ccm layer [layer 400]
  FND # MFTADATA
```

# Progress So Far

- Understanding the working environment in a Docker container.
- Use of MapServer for visualization; problems and solutions.
- Displaying maps and exploring layers.

```
420 CLASS
421 EXPRESSION (401=402)
422 STYLE
423 COLOR 255 255 255
424 WIDTH 10
425 END # STYLE
426 END # CLASS
```

# Some Maps With Layers

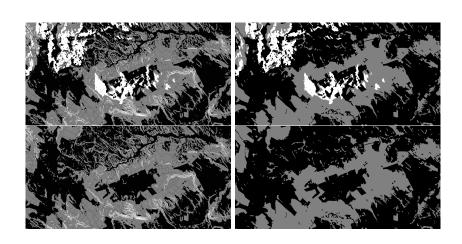

#### What Can Be Done Next?

- Break down saved images into smaller areas.
- Utilize satellite imagery and train a Convolutional Neural Network (CNN).

Thank You for Your Attention!